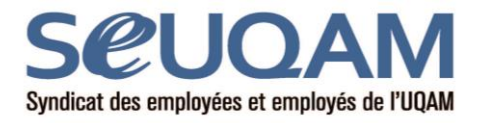

## **COMITÉ SANTÉ, SÉCURITÉ ET MIEUX-ÊTRE AU TRAVAIL (SSMT)**

## **REQUÊTE EN PRÉVENTION**

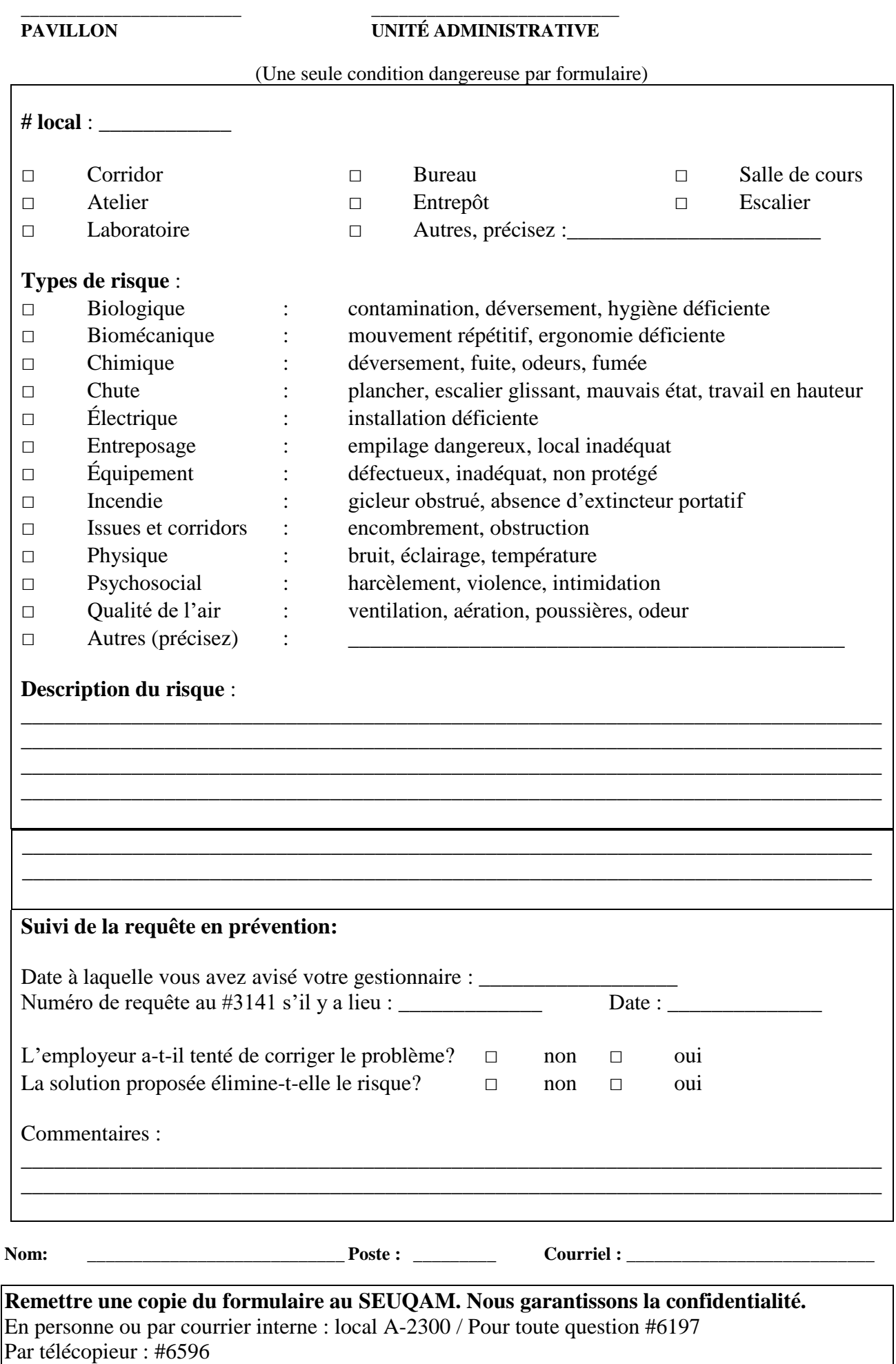

Par courriel : seuqam@uqam.ca